# LAGRANGIAN RELAXATION WITH GAMS

#### ERWIN KALVELAGEN

Abstract. This document describes an implementation of Lagrangian Relaxation using GAMS.

# 1. Introduction

Lagrangian Relaxation techniques [\[2,](#page-4-0) [3\]](#page-4-1) form an important and popular tool in discrete optimization. We will show how Lagrangian Relaxation with subgradient optimization can be implemented in a GAMS environment.

# 2. Lagrangian Relaxation

We consider the Mixed Integer Programming model:

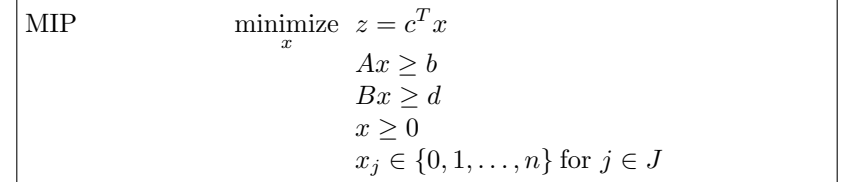

There are two sets of linear constraints. We assume the set  $Ax \geq b$  are the complicating constraints: if we relax the problem by removing these constraints, the remaining problem

$$
\min c^T x
$$
  
\n
$$
Bx \ge d
$$
  
\n
$$
x \ge 0
$$
  
\n
$$
x_j \in \{0, 1, ..., n\} \text{ for } j \in J
$$

is relatively easy to solve.

We can form the *Lagrangian Dual*:

(2)  
\n
$$
L(u) = \min \ c^T x + u^T (b - Ax)
$$
\n
$$
Bx \ge d
$$
\n
$$
x \ge 0
$$
\n
$$
x_j \in \{0, 1, \dots, n\} \text{ for } j \in J
$$

For any  $u \geq 0$ ,  $L(u)$  forms a lower bound on problem MIP, as  $u^T(b - Ax) \leq 0$ . I.e. we have  $L(u) \leq z$ .

<span id="page-0-0"></span>The task is to find

$$
\max_{u \ge 0} L(u)
$$

Date: 20 december 2002, revised may 2009.

#### 2 ERWIN KALVELAGEN

which can provide a better bound than a linear programming relaxation. I.e.

$$
(4) \t\t\t\t\t $z_{LP} \le \max_{u \ge 0} L(u) \le z$
$$

where  $z_{LP}$  is the optimal objective of the linear programming relaxation.

# 3. Subgradient Optimization

It can be shown that  $L(u)$  is a piecewise linear function. Solving [\(3\)](#page-0-0) is therefore a nondifferentiable optimization problem. A successful technique for this problem is Subgradient Optimization.

Following the notation in [\[5\]](#page-4-2), the subgradient algorithm can be summarized as:

```
{Input}
An upper bound L^*An initial value u^0 \geq 0{Initialization}
\theta_0 := 2{Subgradient iterations}
for j := 0, 1, ... do
   \gamma^j := g(x^j) {gradient of L(u^j)}
   t_j := \theta_j(L^* - L(u^j)) / ||\gamma^j||^2 {step size}
   u^{j+1} := \max\{0, u^j + t_j \gamma^j\}\mathbf{if}\ ||u^{j+1}-u^j||<\varepsilon\ \mathbf{then}Stop
   end if
  if no progress in more than K iterations then
     \theta_{j+1} := \theta_j/2else
     \theta_{j+1} := \theta_jend if
  j := j + 1end for
```
There are many variants possible with respect to the calculation of the step size and the updating of the parameter  $\theta$  [\[1,](#page-4-3) [4\]](#page-4-4).

## 4. Example

In the GAMS model below we illustrate the technique described above using a generalized assignment problem:

(5) 
$$
\min \sum_{i} \sum_{j} c_{i,j} x_{i,j}
$$

$$
\sum_{j} x_{i,j} = 1 \ \forall i
$$

$$
\sum_{i} a_{i,j} x_{i,j} \leq b_j \ \forall j
$$

The assignment constraint  $\sum_j x_{i,j} = 1$  will be dualized. The resulting obtained bound of 12.5 is tighter than the LP relaxation bound of 6.4. To be complete, the optimal MIP solution is 18.

Model lagrel.gms.  $<sup>1</sup>$  $<sup>1</sup>$  $<sup>1</sup>$ </sup>

```
$ontext
   Lagrangian Relaxation
   using a Generalized Assignment Problem
    LP Relaxation : 6.4286
Lagrangian Relaxation : 12.5
   Optimal Integer Solution : 18
   Erwin Kalvelagen, Amsterdam Optimization
    Reference:
Richard Kipp Martin, Large Scale Linear and Integer Optimization,
Kluwer, 1999
$offtext
set i 'tasks' /i1*i3/;
set j 'servers' /j1*j2/;
parameter b(j) 'available resources' /
 j1 13
j2 11
/;
table c(i,j) 'cost coefficients'
        \begin{bmatrix} j1 & j2 \\ 9 & 2 \\ 1 & 2 \end{bmatrix}\begin{array}{ccc} 11 & 9 \\ 12 & 1 \end{array}\begin{array}{ccc} 1 & 2 \\ 3 & 8 \end{array}i3
;
table a(i,j) 'resource usage'<br>j1 j2j1 j2
\begin{array}{ccc} \n \text{i1} & \text{6} & \text{8} \\
 \text{i2} & \text{7} & \text{5} \\
 \end{array}\begin{array}{ccc} 7 & & 5 \\ 9 & & 6 \end{array}i3;
 *--------------------------------------------------------------------
* standard MIP problem formulation
* solve as RMIP to get initial values for the duals
 *--------------------------------------------------------------------
variables
     cost 'objective variable'
x(i,j) 'assignments'
 ;
binary variable x;
equations
     obj 'objective'
assign(i) 'assignment constraint'
   resource(j) 'resource limitation constraint'
 ;
 obj.. cost =e= sum((i,j), c(i,j)*x(i,j));
assign(i).. sum(j, x(i,j)) =e= 1;
resource(j).. sum(i, a(i,j)*x(i,j)) =l= b(j);
option optcr=0;
 model genassign /obj,assign,resource/;
solve genassign minimizing cost using rmip;
```
<span id="page-2-0"></span> $1_\mathtt{http://www.amsterdam optimization.com/models/lagrel.gms}$ 

4 ERWIN KALVELAGEN

```
*---------------------------------------------------------------------
* Lagrangian dual
* Let assign be the complicating constraint
                                                         *---------------------------------------------------------------------
parameter u(i);
.<br>variable bound;
equation LR 'lagrangian relaxation';
LR.. bound =e= sum((i,j), c(i,j)*x(i,j))
                + sum(i, u(i) * [1 - sum(j, x(i, j))]);
model ldual /LR,resource/;
                                     *---------------------------------------------------------------------
* subgradient iterations
                                              *---------------------------------------------------------------------
set iter /iter1*iter50/;
scalar continue /1/;
parameter stepsize;
scalar theta /2/;
scalar noimprovement /0/;
scalar bestbound /-INF/;
parameter gamma(i);
scalar norm;
scalar upperbound;
parameter uprevious(i);
scalar deltau;
parameter results(iter,*);
*
* initialize u with relaxed duals
*
u(i) = assign.m(i);
display u;
*
* an upperbound on L
*
parameter initx(i,j) / i1.j1 1, i2.j2 1, i3.j2 1 /;
upperbound = sum[(i,j), c(i,j)*initx(i,j)];
display upperbound;
loop(iter$continue,
*
* solve the lagrangian dual problem
*
     option optcr=0;
     option limrow = 0;
option limcol = 0;
     ldual.solprint = 0;
     solve ldual minimizing bound using mip;
    results(iter,'dual obj') = bound.l;
    if (bound.l > bestbound,
        bestbound = bound.l;
        display bestbound;
        noimprovement = 0;
    else
       noimprovement = noimprovement + 1;
        if (noimprovement > 1,
          theta = theta/2;
           noimprovement = 0;
       );
    );
    results(iter,'noimprov') = noimprovement;
```

```
results(iter,'theta') = theta;
*
* calculate step size
*
    gamma(i) = 1-sum(j, x.1(i, j));norm = sum(i, sqrt(gamma(i)));
    stepsize = theta*(upperbound-bound.l)/norm;
     results(iter,'norm') = norm;
results(iter,'step') = stepsize;
*
* update duals u
*
     uprevious(i) = u(i);
u(i) = max(0, u(i)+stepsize*gamma(i));
    display u;
*
* converged ?
*
   delta = smax(i, abs(uprevious(i)-u(i)));
    results(iter,'deltau') = deltau;
if( deltau < 0.01,
      display "Converged";
       continue = 0;
   );
);
display results;
```
## **REFERENCES**

5

- <span id="page-4-3"></span>1. M. S. Bazaraa and H. D. Sherali, On the choice of step sizes in subgradient optimization, Journal of Operational Research 7 (1981), 380–388.
- <span id="page-4-0"></span>2. Marshall L. Fisher, An applications oriented guide to lagrangian relaxation, Interfaces 15 (1985), no. 2, 10–21.
- <span id="page-4-1"></span>3. A. M. Geoffrion, Lagrangian relaxation and its uses in integer programming, Mathematical Programming Study 2 (1974), 82–114.
- <span id="page-4-4"></span>4. M. H. Held, P. Wolfe, and H. D. Crowder, Validation of subgradient optimization, Mathematical Programming 6 (1974), no. 1, 62–88.
- <span id="page-4-2"></span>5. Richard Kipp Martin, Large scale linear and integer optimization; a unified approach, Kluwer, 1999.

Amsterdam Optimization Modeling Group., Washington D.C./The Hague E-mail address: erwin@amsterdamoptimization.com